5. June 1<sup>st</sup> JAC Elken # 150' 2 co Santa Cruz ····)---Make traps by nitrogen, and make por holding tube buckets for theos (holding cage) b pit falls ? tood - yeast more ? notton = pin traps? card board Catt change (lime - burrow excavation) Send Roberto's package Jacknes package otto's letters militar Maps- maptubes pochet sig notebook Have chrisbring down ! 5-holding cages (Plastic) pictures that I torget. # rolladort.tape xtra keys - noom, con xerox of anto ownership Museo Nacion => Juan Carlos Tonces-Mura. Hostoria Natural Santings ≥ : Contreras. Structure of hair.

JAC 1980 But netting - Santa Cruz 200 15 May Set ( 42 Ft net between the pand and noctorama. Net set I a aff grand to 3 min Set below trees. total hight, Captures -18:45 - 9 Artibeus lituratus? 19:00 - " 19:05 - 07 darker, better detrief furial styres 19:45 7 20:30 9 20:30 \$ Myotis Sp. albertens Folded nets of 21:30 and hit the hoy. Haven't had more than 4 hours sleep in last week. (--) It's mice to be back in the tropics, but there's a ton of things to do this year. Vamea! 16 Map My at 7:00 and organized for a list (the gear), before leading to other office. A full day but nebody can get going in a Monday morning. Lots of grundling in The yoo, nobookje been paid for a month. Things are normal in Bolivia . Anangel meeting with Arturo Mescoso for the Afternoon (head of Vida Sylverthe) and Otto tried to get through to the mayors Otto left to take his wife to the anjout (she's leaving with her asthmatic sister ?) so "I went to CEARTROPS

39101 Centrop - met u/ R. Unjel. He has the first apreamen of luichmania in a rodent and wants me to take (2)it to Syd for identifiation. He seemed very busy and tallered very fast (as always) about very little. He didn't recall the Cerro Amboro paper ( is it really benig published through LEWTROP?), but he said the publication ( Jerry Yotes & Syd Inderson) on the value of specimens to polina was in press". It has been for 2 years now. I gave him a fun reprints and left a 5 liter plastic jug to get distilled water from them. heft CENETROP at soon and returned to the yoo. Paolo came by and he, Bruce, Fresty and it all went to lunch at the Pollo Oro (near Hostil Internacional) bost \$20 for 4. Returned to you (dropping Paolo at the university) and received a phone call from Jequie Micallies who was calling from the Instituto the Stinetice in ha Pay. I have brought down some chemicale for her for electron microscopy and we agreed to send them by and LAB tomorrow. She had wanted a micropipet man, but had not acountely specified that in her letter. Jalked with Jorge also who will be that arriving in South Cruy on the 6th de junio and work with no until 6 de julio. I had sent \$150 with him so he can liney an anything the the sounded with about his project on Akaden poliviensis, but was loving problems with the chromosomes and will bring some down to South any so that we can work together.

SAC Monday 198 16 May At 15:00 we drove to the COF office and met Arturo Moscoso the director of the Inta any office and he was very assimiled. He talked for 20 minutes straight about the projecto they have going, parques planned and in progress, conservation, spectrated bears, consessions; etc. Il gave him a certificate for the new museum and a picture of Lee Citygerald for Dante Videg and then we all left for the masses at the University Gobrel Reve Moreno where we met Jeresa Centurion. She and Paolo had done an anying job with the building and the exposition they are putting together for the grand opening an tricking. They had a doudy little experition of stubbed animals, planta and a fue Nacks. Thes soon is ~ to mx 20 m. There is another soom (with sink) where they are peeping all aminof collections. They have 4 mammal specimens (skin), but late of sheletal material. There is another room of the same size that houses the Kerbarium. Centurion is a hotanist. Returned to you and while Firsty ? Bruce set up but wets , otto add went to check on mapse. They use incredibly expusive at the Military

1988 Desgrephie office . Do / per . I houget Returned to goo and fulled & jF catch 4 Articus tel planivostis and 7 Myotis nigilans. Tout I net down and left the other & up. See Hayword's notes for details. 7 May Checked mits - hunds only - Caryre Famagers . What to muse and give them 15 specimes of new mexico monals for Congarison. Later ment to next Parcho Kampt vice-rector of the unversity. He wants up to publish papers in the He a very excitable fellow , but very favorable of brologisto. Ener U.S. boologists. He said they needed hely writing scientific articles. We made anonquete to meet him for dinner Thursday night, otto , Pancho and Teresa Centurion got very excited about one of Arturo Moscoso's people who mas supposed to be collecting spicines for the mesen but was instead alling bind brotheron Returned to you, ate luch at you restaurant and then headed to lotoca with Paolo to a place (2 ken SE Cotace) where he had hermited for 1's years. Lot's of Cujuchie. We set alread putting out trops before dark and had 1 24 is

5 Al 1988 ) 17 May (Con+) before we could see no longer. Paolos friends alamass Pay & family - fed us a dinner of bouled eggs and coffee. These folks are really pour. We set 12 traps in his field - old yncca and recently planted corn - and 12 teaps in his neighbor's (Sr. Ordoney) field. That full was half yucca (~ In tall), and print. Caught an instare of at 17:00 and 2 more at 18:30 R. Damaso's wife guve us borled eggs for duriner and we left ~ 19:00h. Danasso also gue Paolo a Bothops boliviensis reameridii de had been saving for him (alue) in our earthern jar. Prolo said the coloration was different from any he had seen before. Returned to the yoo bat couldn't find enough distilled water to kongolype ((Enetreop hasn't any yet) so decided to wait until tomorow to kayitype. 18 May Up and left for the tropse by 8:00. Hed Wednesday to stop at CEWETROP first to get the distilled water and at the muses to leave Paolo stars for the Thew Mexico manual draptay we had brought some mamouls of interest "from Month America for the muser and they decided to set up a separate ane to dropplay them for this Out to Actora to check ayichi trape

and funder loto of ochinty. Sport & house ( N1 New h. ) hur you itin Lotoca I Santa Cruz 2 km SE Cotoca checking traps recording cinjuctia, and setting new mounds, See dota sheets Returned to the you and set about processing the twos. We're sing guts in pornolin coccidia () in K2 Cr.D.; Electroplarethe tissue, bacule, kongetypes (when possible), shin i skeletons. Returned to Cotoca at 16:30 ( it takes 40 minutes to drive from the you an good wood most of the way. We found more ciryuchia and set a four Traps before it got too dark to see (18:00 h). Returned to the you and continued suscessing The catch until I am.

19 May 1988 Thursday. Bruce decided to stay at zoo and process The remain anyichio (skin them) while Fronty and I show out to betoen to pull the Tico Traps (MacAbus) and measure the fields and distances between each capture. are have not campt all the individuals in These fields as there

- INA CARE -Z O OJAC racoinemsbug sous? SANTA CRUZ 1988 ZURO ATMAR Fauna Sudamorican O O Z(1) 19 May (cont) were fresh mounde Cruz - A in sweral places and several cujuches had lacaged (type Set off). It took 3 hours to get all the measurements done and we returned to the you at 13:45. Ate luck at the goo restigrant and then returned to finisk the remaining twees Tossite we will have driener with Parcho Kenyf, Otto, Jeresa Centurion & Paolo Bettella because tonorrow is the graning of the mean. otto come by at \$(20:00) and we left for were we net Parcho, Jeresa ? Paolo came I have later on they were ( ) having last minute things to arrange at the museo. Ancho is very hand to understand as his spanish is sure camba and he yeerka very fast. The chetter was a but difficult until Paolo come along to helps me translate Buce and trasty speak very little spanish. Parcho ordered dheal many times and it was a quat meal. 20 May 1980 Loday is the good opening of the macun. We drove over to the university and chapped Bruce off and then drove to CENETROP to scan a few chromosome slide to see if ( )The population at Colora was a 44 or 44. Barely got the stides stand (we're using Myeli lab) before we had to leave for the ceremony of The por muse. Quite a fur prople

Came to the inaugusation. The event took place 45 minutes late, Parcho Kempt asked me to present the letter il had brought from M5B and it spoke alittle about Conservation and the value of natural history museuma. There were speecher after the presentation, followed by champage and cavier. The misen is samed atty after Parcho , tengt's father Those kengt Mexado the former goo director who was shot by narco trafficantes The masseum is small and has very four greatmens but will become an important resource, especially of good people like Paolo and Jeresa Centureon continue to be associated with it.

()I fine 1968 hots going on. - Returned to Don Chano's Field First thing this morning. We had s new sujiches in this onea.  $\left( \begin{array}{c} \overline{a} & \overline{a} \\ \overline{a} & \overline{a} \end{array} \right)_{a}$ or the line that the second Ì

5 June 08 up of 06:00. Put shis and shele aret to dry. Lost night was very cold ( in the 30'S ) and clear. Joday promises to be sunry ad worn. It basn't been nice clear weather for the past three weeks. Went to the Frydes twee beality (after taking down the 3 but nets - no more boto since the " techilis and , Sturnica) early last night ) and pulled all the Tropse .. It takes 30 minutes to Irwe to this gost from camps (See maps) and we've cought nearly all the tucor there. Two more this norming and I escape. All other traps  $\left( \begin{array}{c} \\ \\ \\ \\ \end{array} \right)$ (1 25) hand no activity At 10 we drove over west of La Belgian to a spot Frosty of al had find yesterday that had a considerable mont of two activity 

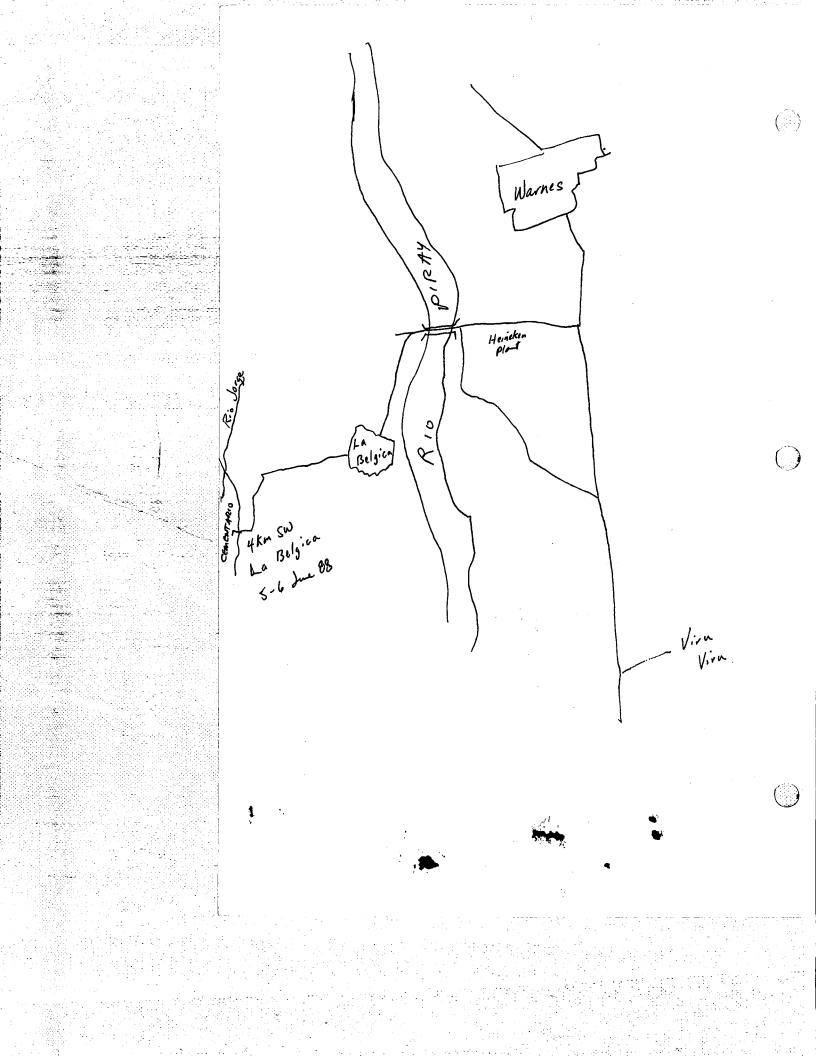

Estancia Laguillas Warnes Montero Juan Latino Mays 1: 50,000 JAC ,98 Tuesday 7 du My corly, today we finish packing and leave for a new locality. We have been at don Lew Balcayers house 10 km SE of Monters, just cast of El Carmen, a swall community on the main highway (S.C./Monters) for 7 days. We're worked several populations in this area and collected more than 50 tricon in the over. Los truck was suggeoud to be here at 7:30. At 9:00 we decided to go find to in the jeep and get a jugo on linging groceries. Post the goo truck just south of line View and continued on into Santa Cruy. Spent over 200 in groceries and \$50 more on a battery for the joep. Left dried specimens of the you and left Sonta by at 13:20 headed west on the Jerrevinto Rd. This is the road that runs straight west and of Santa Cruz and immediately wosses the Rio Piray. The crussing is not we nearly got stuck and ended up washing and to get the hes in. Continued an down the Iconevisto road that leads from the river . After a 4 km we reached a fork that ram (continued) west along the fance line. The man yead cut back in a northwestern directions The road was very difficult to follow and me ended myo training around several times trying to wake our way

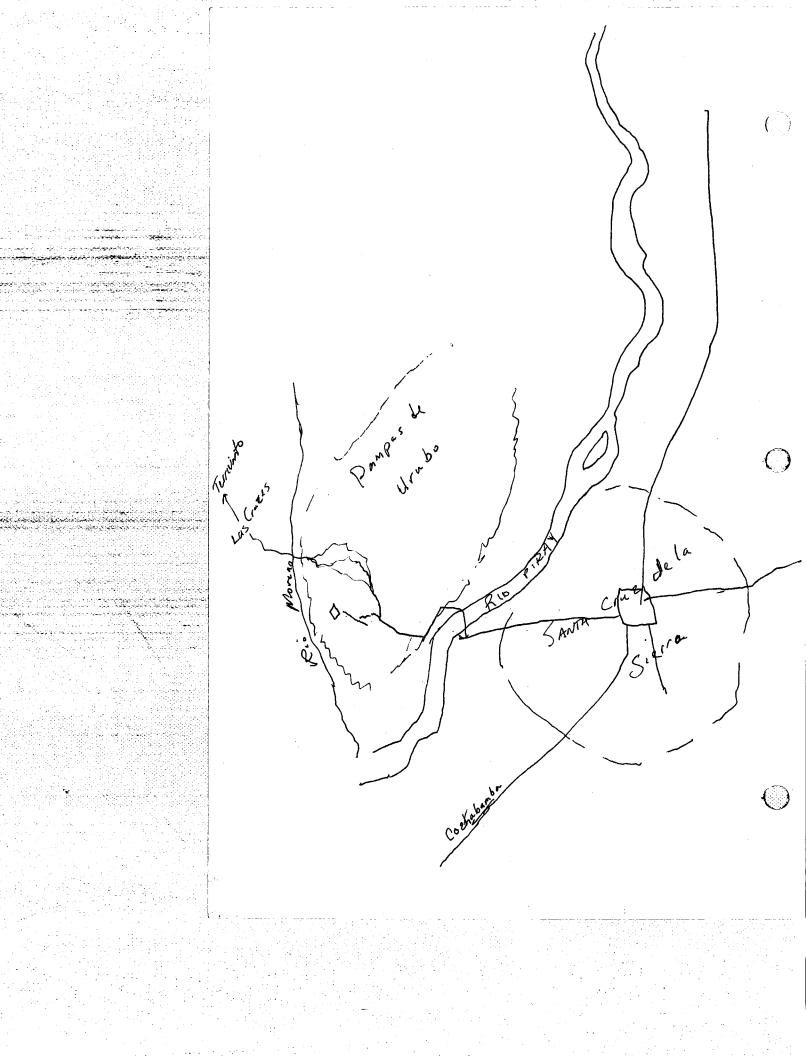

Mr. 988 1 Jule amtimed over to the only estancia you can see an The panpar. Lucho and I had seen this place last Friday when we drave and here with Prof. Cormborns. We drove up to the estamica and talked Ligeron with Felige ligeron the circtaker who agreed to allow us to stay on the place and set up and lab on the porch. The estamera has several limberios and a fairly large, "modern" house with generator and well, etc. The owner lives in Suta Cruy and his none is Papi Costedo. Arrived at 14:30 and while darmen, Fresty, Chris, Edilberto and Jarge set two we set up the lab and tents. The area to the west and north of the house is afen fanly flat grand with small, such knolls ( < 10 m ligh ) where the treas are most active. The low country between The sondy kulls is finily days, moraly in some spots and some small ponds. We caught our first cujuchi at 17:30 and had 4 lug 23:15. Street Up at 6:30. Midsei (bird) raising hell outside the tent door, acciously attacking Hymnos shoes. Theo trajas decked and only 17. Slow day so we decided to start excounting a couple burrow systems-

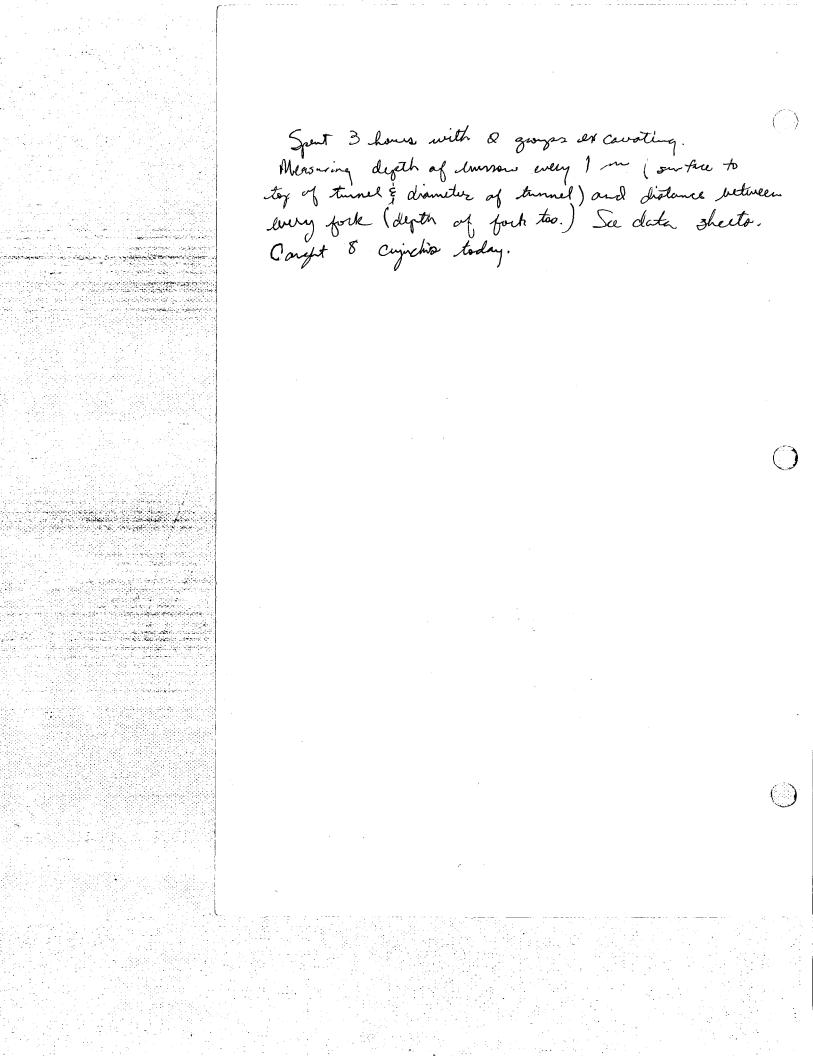

12 dre 1988 Up before surice (6:15) to get the crew to more camp today. We've been at the 8 km W Barton (my locality for 5 days now and have collected another good sample of crynchie (>30 Found a comple fresh burnows just down the divery from the house. Beautiful day, spint morning getting the comp torm down. Two more cuynchis careful this arm. Prepped these and otto and armangol came walking yo to the estorica at 10:30. The you truck was struck down the road in the sand hots of people this year so several went to help get the truck unstruck and me were able to leave the halienda moon. above to the goo to leave spearment, buy groceries, eat luch ad get ready to go again, we monaged to get yoing I by 16:00 h and whend south to has Lomitas. The owner is caretaken of the fuld we were howevery last year had changed so me head to want cutil wouted the constation returned from this days work and It was rearly dark by the time we could get permission to set up a comp. Set up lab on the porch facing north. Clear, beautiful neight. Dought I Art, beus planinstiis in a 30' net set along fence.

Monday ( : .) 13 due 1988 15 km S Santa Cry Up at 6:45, 500 already yo. Sport some time detailing the troops on the agenda in this area for the next week. They set off offer breakfast to put their Mocables in the ground. They are paired up so that there is less chonce well lose Traps. Have lost 25 traps to date, planost all dre to forgetfulness. We have also decided not to flag Traps as we had so many stolen in this area last year. I went for a walk to Sorvey the area + + trave. The field for additional places to put tages. The field South of the house has much lese activity Then last year and much of it is more overgrown. But in general in oppears much the Same on last year. The middle field and field fortherest from the house are conorderably more avergrown with the gross more than a meter figh. I walked north to the casa that we Staged at last year and gave the senara a shots I had Drought af her grand children. I took a shots of her", her daughter (Angelina Ponero) and gemeldaughter (Anover). Walked back on the road that leads , buch to El Palmon. Many of the competinon of stopped to talk with remembered in from last yeak. Fond two activity in many frelds, but none very dense.

JAC. 1988 13 June (out) Returned to camp at noon and twoos began rolling in soon after (see data sheeta). At 1600 h I took Lucho into town to king him shoes and check into renting an auplane to fly over the two sites and over amborro. Hyward to very interested and said he would foot most of the bill. Theet otto and filian on the highway. Oto was on his way ant to meet is and spend the week. Otto went into town with in and we bright more graceries; boots for Lucho, picked up landy and called Hermes Justians about an anglance flight.  $\left( \begin{array}{c} \\ \end{array} \right)$ Hermes is the ex- subductor of the you and now mins a sky diving and photography business in Suita any. He wasn't in So' we agreed to meet with him tomorrow of 1500. Returned to comp after dark (~6:30) and propped theors until 2:30 am. Home Up at 7:00 . Spent norming changing trajes around and pregoing critters. There is little activity in Bor I proper, but a fair amount of activity surrounding the area and in Box II there are several ()individuals also. damin ad Lucho put in trojes ecross The such (Ris Fatano).

JAC 1980 18 due Up at 6:30. Zoo life starts slow on Juturday Soturday. morning. Met otto in his office at 8:20 and we talked alittle about the vehicle. He thinks he can get a loon from his brother to buy it if the price is right. Nella called of 9: and everything was fine in New Mexico. Se hasn't been to the molenife for a caryole weeks. Lucho and fire showed up at 9:30 ad me bought supplies and finally headed and of South any at 13:00. The jeep has a brake problem now - beft was wheel cylinder is looking flind rather badly. eft another chapter in the repair hoting of this which. Everyone busy when we arrived on Las Lounday - somewhat hingy were running through 1 200 is groceries above wey week. There are now 9 of us in comp. There were A last week. hots of twos volled wate in today. At 20:00 There were I alive so we decided to run 5 sthrough, It's 1:46 next day now. 19 Jui Windy toky. decided to collect a population to the south of Las lomites in an attempt Sunday to monitor for a pure 2n= 16 pupulation. We took the wood that omes into has howiths from the Cl balmor highney and continued South (across the his Patono and down the east side of the Sand shows. Jest 2 lon

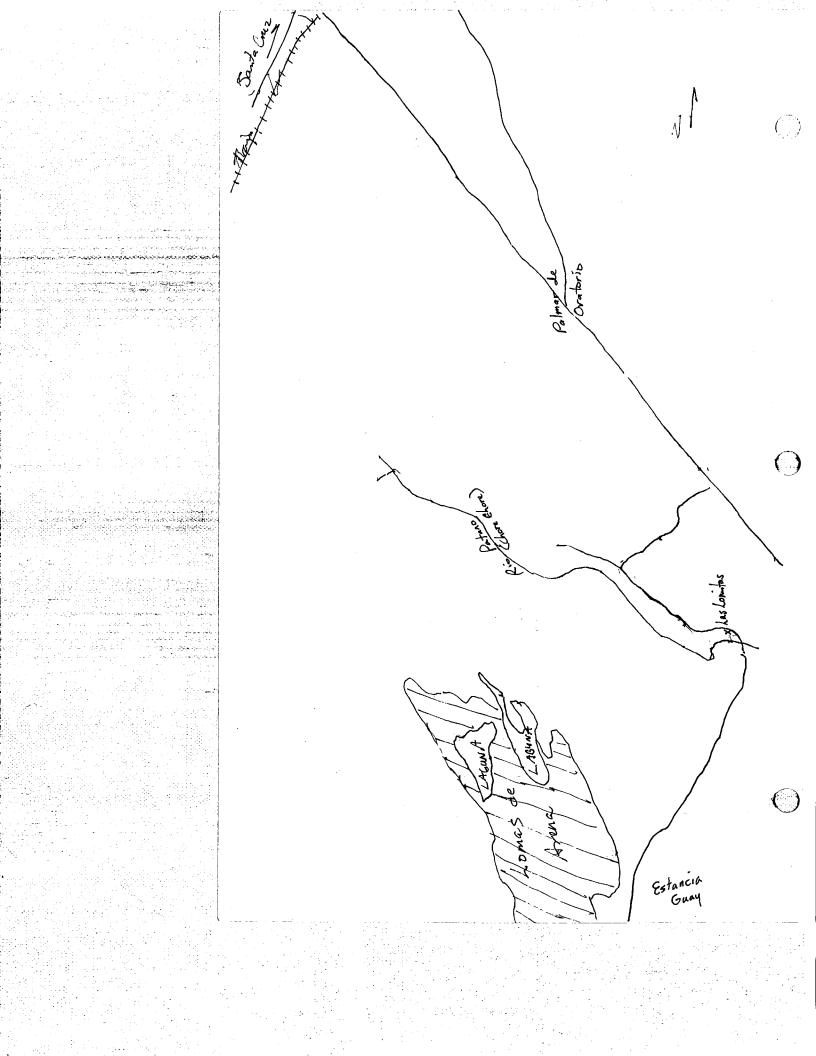

someth of our carps at las bornitas we find a 19 fre (conto). singable population of conchis and I left Durwin, Lucho, Frosty and Jose setting traps Menders in the field at 13:00 h. Returned to Los lomites and prepped through the afternoon. José care drifting in about 17:30 saying we should go set shermons and bot not at that locality. I had already lift I wet with them and decided we had enough swork without setting more shermon. The rate (4 Abordon) from the day before had not get been preposed. phone out to their camp (1 fent, 17 km 5 Sath Ung 10° 56' 52 63° 08'0) at 20:00 h and took them some dumer. They already had It tuccon and captured I more while we were there. Fresty and Jose returned with me to camp and sure propped annals until 5 am. 20 fre up at 8:00. It's going to be another Monday boy day - drove to the 17 hr 5 Sata Ong beality where darwin a lucho lad spint the night and they had faur more Cinchis. Pulled all the trops and drave funther south to the Estaveia Grayaba which is very near the dunes. Was buffy stick in a deep mud pit - so

we decided not to continue 3 on the road. It was getting rather ugly. Drupped Darwin & Lucho off at a small Estancia where there governed its "be a four amount of activity. heft them at 2:35 and it took 12 menutes to return to has nomitor. Both of these localities (the last 2 days) are easily accessible. Maria Dollares, Chaile and it then hended into Sante Cruy to lung opsceries and get the brakes fixed. Maria's father is a mechanic and was able to regain the broken brake line. Picked up a for things at you and then stopped at museo where are met Teresa Continuion. She asked about the research and seemed pleased that the students were getting a charce to work with is. She went to get a small amount of A from the iniversity to help pay some of the hille (ford, landry, gas, etc) as its all been on us. Chris, Maria and I went to the souther and launafit supplies and returned to museos Teresa had \$\$50 for us. Every little but helps. Returned to bas Lomitas and then drove and to Darwin and Lucho's camp at 20 km S Santa Craz (17°5705,63°09'W). We are areling this forodo

17 the up at 6:30 lots to do today. We've had miner drying problems with some of the Modey. these recently so we narged to get all the more or least fresh shins and skulls ant and dryig. Curichie skins are large enough that They take several plays to day Sufficiently to store and if they are drying well they rapidly begin to slip. Showe down town and walked to CAB to get trekets confirmed for an departure. Arrived at 11:45, but they wouldn't affer any help. Siesta starts early for (Ars employees. There service is pathetic. Lanch at Los Poyos and then giveny shypping + ather Syralies. Fixed the tickets (leave files 6) in the flumon and returned to you at 18:00 hr. Lucho has been mining around getting medicine for darm today. Manue seens to be having a recomment bout with malaria. Someria hell have a blood that done. Lacks also met with the gings bunch that just some in and is headed to Amarchaea to conduct a bird survey. As it tures out a sy the y are from The Marico ( Grug Schmidt E. Jorna Cole) and the other two are grad students of LSU-John Brates & Kathaya , They had originally planned to go to View, but Coved net ablem a permit, I i went

with highs and finge to durner at then to the Article Araturians (39611) to seen the CSG crew. They are planning 3 months at throuchaca · Collecting linds and bacho and alarum will be going with them in 2 weeks. Abel Cestello has been making The arrangements for them. Abel has been working with Lucho and Dorwin an a burd survey of Santa Comy. but the results had not been good ( Kun specimens, none deposited in muses) so their work had been ancelled Abel works directly for Artino Moscopo and is now the scientific adurses for Parque Noel Keypf Mercado (Huanchaca).

JAC ,988 ) 28 Jul Left Santa Craz at 10:05 am. Julian Jessey is leading the way in the goo tanck with and equipment. We are headed to Okinawa It I where it have heard there are lots of cogneties. The group is the same except for nucho and down who stayed behind in Santa Cmy to get blowing blood lested. damin appears to be bring a religise of malaria. He has been feeling had since the att of fune. Bought a fur more gracines in Monters and continued on east ) to Oknama where (2.) me found no two. A angle your feller said there were many on the other side of the river and they tode along with us to get us across the way and drumming go business anyway and there may indeed the some sujichis near O knowa Grossed the river at 12:20 (took only 10 minutes) and the goo truck got stuck in the said on the other side. Finally got it and and drave through Puerto Pacay (directly on The other side (5), We drove about 5 km ( )E ad found a few monde along the road. met dicente Rodriguez who said he had lots in his choice back near furt Forcey so was returned to the school and

Dicina war #1 1 pro to Browny 1 pro to Browny 1 pro to plontero turned south taking a comple yong feller with us from the village who had us to the sugetable field (cloce). It was a very longe field that had among tomatores, inco, peppers, papas, carrots; Pettuce, ablage, etc. There was a fair amount of octivity (two wise ) so prie and il grove into town to abtain permission from Rodinguey' wife Comelia who runs a small store in Puerto Pacay. () The way happy to have someone get rid of Their curchis. fuerto Poeny has about 25 houses and a school . Lots of truck traffic through here. Returned to camp and shot about putting traps and for twees. I find 5 lay 22:00 h. Nice to get This sample east of the Ris Shande. Att These aujuchies seem the have a much more golder mech band,

JAC 188 (<sup>1</sup>) Monday 4.5. Army shot down commercial jet Killing 290 4 July 1988 people last night in Persian Galf. 4p at 7:00. fige and I went to Oxigans's plant in the pagene indivition and haught 5 kg of inthe (25 B) to keep the tank going till Thursday when we arrive in the states, We have more than 2500 tuber in The tank this year (XR-24) and it then lasteel 6 weeks. Awanged the meetings with Moscoso this afternoon and afterward with LAB  $(\cdot)$ ( )

(()) Campt 10 due 11 due 7 am 12 due 144-49 146-47 Stripe of No stripe 7 = 44 g.. 129-49-26=43 gr died 15:00 12 =47 gr 144-4**5** 27 =48 gr 146-47-29 =48 gr ()

Expense List 1983 800 Porter - Miami 13 May 77 05 13 May Excess baggage - LAB 13 May Dinnes - Miami 14 May Breakfort - Miami 14 May Porters - Cochelando 400 Dr. Ptr Carlos Jordan C. 500 14 May Lunch - Cochobomba 600 14 Mary Tuxis 3 °° 14 May Poster 75 May Portion 500 4 <sup>00</sup> Brokfut - food 15 Mary 3 D 14 May Dinner 15 Ming Lunch - Joo restainant 13 50 15 May Dinner 1/2 May sent \$150 to day for tiket, etc 16 May Inxis CENETROP, Musco etc 10 00 3<sup>€</sup> 16 May Brockfust pour, tea 70 <u>00</u> No May Lunch Pollo and TABING AND 30 00 Att I A she 17 May Gasolina 1200 17 May Lunch 200 1050 17 May Dinner 18 May Lanch \$1,400 \$1250 18 May Driver Ô 19 May Gasolia \$12 00 \$ 1600 19 May Lunch 19 May (5 hoad tolls) 3 20 # 36 00 19 May 3 plastic water container ()600 19 May Wash (clothes) \$ 18 50 20 May Crocesier 3°° 20 May Lunch ( solo) \$ 500 20 May Taxi (otto hed joep)

\$  $(\widehat{)})$ 20 May Gasolina #22 00 21 May Groceries / breakfast \$ 650 \$ 10 50 21 May Lunch / Dimer \$ 1600 22 May Lunch \$ 1800 22 May Dinner #350 22 May Flat Tim #17400 22 May Gracines (many swall stores) # 18 20 23 May royce, nachete, screening 23 May Call to Chr. (symphics for chris) \$1,500 # 1800 23 May Cotton, arakens (3 farmacia) # 4400 23 May Jasolina /2 00 23 May Pan 1100 23 May Garaffa's (2) 1600 76 May Grocines, bread \$ 4600 28 May Grocenes, materials [ \$1 2300 38 Mdy bassline \$1 500 28 May Clutch Repair / Fluid \$300 23 May Taxi \$1500 29 May Taxis # , 00 29 May Toll 2600 30 May alumer # 400 30 May Taxi B°00 Ø 31 May Formacic /catton te 850 I due Hoy Grocenes Æ 31 Any Grocenes/etc 178 () # 1800 I due Gasohina 4 50 Ŋ Ime Chicken \$ 2100 2 Jul Gasolina \$1,800 2 Jul Crocenies

JAC 1988 \$ 900 2 June Insoline \$ 1,50 3 June Gasolina \$ 8 00 4 June Corne, bananas 4 Jue Dasolina \$ 3300 #<u>₹</u>~ Some Aripent tox / porter A | 61 Mechanic 5 due 6 Jue Buttery (gasp) \$ 5800 6 due Grocener A 02500 B.Junio Gasolina \$3500 7-9 Jue Ø Ø 600 10 June Gas garata \$ 6800 10 Jue Greenier 1 Jane Ø \$ 3800 12 the ulminigention / Visa Continuition 12 the Lunch # 7900 # 4500 12 due Daschine ( you truck + jeep) \$13500 12 due Groceries \$ 12 13 Le Laundy # 4 Bohe Came \$/12 14 due Groceries \$ 43 15 due Carne, papas 15 Luce A. Mane vertes (w/ Hymand) #360 16 the S 17 due Airport Tax \$7 17 Jul \$165 18 June Svorenies

Paolo Bettella Casilla 1188 Santa Cruz de la Sierra, Bolivia - Snoke Kayo litertine biblio of venoms -- Claves viperinne crotalinae for South America Batrachus more comprehensive then checklist Synopsis of gurano - insects - animal preparation - Hall (11)Dirección de Vida Silvestres VTD-CDF-SC. Casilla # 3430 Santa Cruz Le la Sierra Bollura Dante Viter Roca Casilla # 4825 Santa Cruz Le Qa Signa Bolivia -())

TO DO IN SAMTA CRUZ BENJORE LEAVINZ 1988 200 ANOME PAGS/SHENS Buy GOOD TOPO MAPS OF EACH SITE (2 COPIES) and the second second second second second second second second second second second second second second secon الميجيجة المجيجة ومالا التراي an anna an tairte an tairte an tairte an tairte an tairte an tairte an tairte an tairte an tairte an tairte an 1. 1.  $\mathcal{F}_{i}^{(1)} = \left\{ \left\{ \left\{ \left\{ i \in \mathcal{F}_{i}^{(1)} \right\} : i \in \mathcal{F}_{i}^{(1)} \right\} : i \in \mathcal{F}_{i}^{(1)} \right\} : i \in \mathcal{F}_{i}^{(1)} \right\} : i \in \mathcal{F}_{i}^{(1)}$ Darnin Vaca - Icteridae, influence ay buids an aqueilture. - aqueilture trojical -Citrus, palmacene, graninae, your y comote x () والمراجع والمرجع والمرجع والمتعاد والمتحال والمحافية والمحافية والمحافية والمحافية والمحافية والمحافية والمحاف g al haithir d -24 and a second of the second second second second second second second second second second second second second Sale. المكرمين فرقون مرفي والجامريان -{}} 

Had a nice supper, then to the airport. We well an nour or so late. It was 2240 before we loaded and 2308 before we took off. Goodbye to Bolivia for 1988. 3 km. S Hontero: 17° 23' S 63° 15' W 300 m.

2 June, 1988 10 Km. SE Hontero THURS.

Up 0700. No one but Edilberto stirring. Overcast, cold, breeze from the S. A surrasso? Joe and Frosty were the last ones up (probably the last to bed). We left at 0820 with Darwin, China and Fros y. Drove to 3 km. S'Montero site. Ar, 0840. Strong S wind by now. Saw toco toucans here, 1 coco thrush in the vampire net (and a lot of barbed wire). Nothing in the other 2, we finished about 0850. A dove had been removed fro the net for food by the campesino. Evosty and Darwin had 2 tucos in their traps. One set of macabee was stolen here...the gracious host? Pull all the remaining traps there.

Off at 0945 to go to Hontero and on to Mineros. It was the same flat country as S of town...a lot of agriculture. The house indicated well to do people. Oil palms etc. Ed. full of chuck holes...a few old attempts at patching them. We arrived in Mineros at 1030 hrs. Went down a track to an elegant cemetery with elaborate burial crypts. Very sandy soil here. There were 2 dead Ω tucos in the traps here. A lady took us into the sugar cane to show us more tuco mounds . . .only a few mounds here tho. Others went out to find other mounds. I went to the cemetery to photograph the place. It's amazing what they can do with KLIM cans. A very different kind of cementery than we are used

to.

The tuco troops were setting more traps in the sanding areas. Temp. getting quite warm....cane cutters busy, far off burning. Finished setting traps at 12N. We went into Hineros, a rather typical small bolivian town. Drink some refreshing beverages... it was getting hot. We went back to the tuco fields at 1250 and pulled all the traps. ...it was too far to go here often. No tuc in the traps. We left town at 1315 and head south. Lots of hawks along the road...I counted 12...nostly snail kites and roadside hawks + some vultures.

Today was a national holiday, so we couldn't get gas...tried though. Had lunch at China's parent's house in Hontero. Very interesting. We left at 1400 hrs and did a bit of shopping in the market. Back to camp at 1430 hrs. They were worried about us. At 1505 a tuco crew headed S to Warnes to phone Otto and to look for new tuco fields. I Nked the 2 dead tucos, Chima pulled tissue and we started skinning critters. At 4, Haria and I went out to set Shermans. Set 26 in the brushy pastureland Eof the casa. 60% of the acreage was covered with brush about 8' tall. The other parts were grazed grassy areas. Set the traps about 10 paces apart, used tunafish/EO and plain rollec

cats for bait. The line extended to a fence line which we followed to the end of the line. Trees were 20' tall here...it looked like a good place for <u>Marmosa</u>, <u>Calonys</u> and <u>Mkodon</u>. We set another 10 among the cattails around the large pond. Total of 36 traps.

Corpuses Bohim 1987 814 4 July 87 Food/ smocks 5 July 07 #185 - 8 July spint \$185 - Food / faxis / aralen / governier в 8 July generator fix 25 \$ 65 nitrogen 8 fly \$ 8 July 15 lu ch ¥ groceries 24 9 July B 17 9 July taxis #35 10 July LUNCH / DINNER # 3800 11 July Toyota 4X4, 1979 (my own \$ 55 11 July Mechanic \$123 11 July Luncot B 10 ()7/2 July Chicken 810 Pon / licke. 13 July B 15 Duck / lecke 14 July # Groceries / beer / sodas, etc 11 Lly 115 \$ 38 incernes | gas / landy 15 July \$ 35 15 July Dinner 4 Amport ) 10 H July "July JACK/WRENCH ţt. 30 \$112 16 July Chloro for m \$ 18 Tube for lutern / taxi Groceries 16 July # 185 17 July \$15 Gus 17 July Ø milk 18 Jul  $\left( + \right)$ #2 19 July \$ 85 Groceries / gos / hunch milk / the cheese 20 July ° 7 21 July B 22 July Duck/mith 15

|                                                               |                                        | Bins                             | e #1             |
|---------------------------------------------------------------|----------------------------------------|----------------------------------|------------------|
|                                                               | Thurs 6/25                             | Miami - Lunch \$800              | B2=#             |
|                                                               |                                        | Aasama - #5                      |                  |
|                                                               |                                        | Tuxis from El Alto               | # 30             |
|                                                               |                                        | Buses to from Museo Cota/Cota    | \$\$5            |
|                                                               |                                        | LUNCH                            | #11              |
|                                                               | 6/27                                   | LUNCH                            | #g               |
|                                                               | •                                      | DINNER                           | \$26             |
| 분한 일관 관습, 공급은 가운지 않는 것을<br>일관 같이 관람 것 같은 것이 있는 것              |                                        | uncut                            | <sup>6#</sup> 24 |
|                                                               |                                        | DINNER.                          | B# 44            |
|                                                               | 6/23                                   | Nell gove me \$200 + 1400 1      | B#<br>22         |
|                                                               |                                        | Break Fast                       | 22.<br>Bst/2     |
|                                                               | 6/20                                   | Trufis/Toxi<br>Almeuerzo         | /2<br>Ø          |
|                                                               |                                        | Almeered<br>Trafis / Horis       | 8<br>3           |
|                                                               |                                        | Break fast                       | 8                |
|                                                               | •                                      | Taxis .                          | 12,400<br>B9,000 |
|                                                               | ,                                      | Lunch                            | B /0,000         |
|                                                               |                                        | Taxis                            | 8 14 000         |
| 방법에 가지도 가장 가지 않는다.<br>- 이미지 아이지 가지 않는다.<br>- 이미지 아이지 아이지 않는다. |                                        | Rooms i FOOD B3                  | 95,000           |
|                                                               |                                        | Bue tickets B /                  | 32,000           |
|                                                               | <u> </u>                               | Ercess his begange 2:            | 50               |
|                                                               |                                        | Taxis B2                         | 0 -              |
|                                                               | 7/;                                    | Dinner B3.                       | 5 -              |
|                                                               | 7/3                                    | Taxi (Cochetombe - acropuento) B | ~                |
|                                                               | -3/3                                   | Dinner B/C                       | ) -<br>          |
|                                                               | 7/3<br>7/3                             | Plane tickets (Cock-5 Cmg) a     | )40 -<br>10 -    |
|                                                               |                                        | B a                              | 5-               |
|                                                               |                                        | Lunch 3<br>Toxis B/              | 6-               |
|                                                               | ······································ |                                  |                  |

\$ 100 23 - July OTTO-groceries Pollo / milk 24 July B 15 25 July 25 Jely. payment to Roy's father for <sup>B</sup>Yo using his field Restracent / 200 B 62 26 July B30 Hamburgers 26 July #150 Concerses 27 Jul Dimes / thatian B/12 27 dry В 27 July Taxi 10 В Breakfast / hunch 28 July 42 \$273 28 July Vehicle parts / welding \$100 28 Ley rack for truck J! 40 28 July Gas for 200 truck # 48 28 July Dinner \$ 4 28 July Taxi B 29 July Break fast 22 29 day 49 Lunch <sup>8</sup>52 29 July Dinner (chicken) BIZ 29 July Toxis B 72 Breakfast / bunch 30 July \$ 36 30 July Stater part For jeep \$ 43 30 July Dinner <sup>#</sup>/73 Groceries | Symphies 31 July #10 31 July 2 gas tanks (graffor) Ф 22 31 July gas \$350 31 July lock for the #68 31 July breakfirst/lunch/drimmen 1 Ang # 17 gas for yoo tinch #12 breakfut 1 Aug 1 Aug groceries-Ishavel # 49

3 Gipenses Bouvit \$142 2 Aug 1987 gasoline both vehicles \$ 22 2 Aug 1987 lunch \$a6 3 Aug queeies gasolin 9 4 Ang 4 Aug 650 ganafa 6 August lu 6 August 28 50 B # 65 6 August grocenen 42 <sup>50</sup> в 7 August lunch B195 9 August groceries # 15 9 August gasoline <sup>B</sup> 9 10 August 7 chickens <sup>B</sup> 26 11 August lunch **B**56 12 Aug groceries 13 Ang ß 12 gasoline в 13 Aug 21 lunch 14 Ang ø B 72 gosoline (200 ; ous) 15 August B/29 15 Ang dinner (lunch <sup>B</sup>15 15 Ang refression 8165 breakfast / buch / dinner 16 Aug <sup>B</sup>5 16 Aug Pari B 73 17 Aug breakfast/lunch \$ 110 PAny Excess bagegage 17 Aug Auplane tickets (SC-LP)#255 )\$ 35 17 Any Taxis \$ 10 17 Ang Portur # 38 17 Aug Dinner \$ 78 18 Aug Food #12 18 Aug Tardes

()

# 95 19 Any Food \$107 20 Aug bood \$1 8 Taxis / bus Hotel & Food (break fact) (4 mitis +1) <sup>8</sup>303 20 Aug <sup>8</sup> Z9 21 Ang B 35 Lunch 21 Aug Taxi # 225-87 21 Aug Excess baggage 21 Ary # 50 Aasanna # 22 21 Ang Dinner 21 Aug 19 Lunch Miami Porter Miami 22 Aug \$,5 22 Any

Instituto Geografia Necional San Jose Mapa - Barba, C.R. Escula 1:50,000 to from 1005N broche be by those Rie Le Heit Finen Gutieniez Rodrigo Gutieniez /10°03 NJ /10°03 NJ Rio Segund R Gatsemani Alaguela San Rafael  $\left( \begin{smallmatrix} 1 & 1 \\ 1 & 1 \\$ Samelise 8400512 Heredia